# **BMC AMI DEVX ABEND-AID**

# BMC AMI DevX Abend-AID 17.x: Fundamentals Using (WBT)

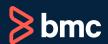

Learning Path >

#### **Course Code: CPAA-USNG-F1702**

| Modality                 | Duration | Applicable Versions                                                                                        | Target Audience                                                      |
|--------------------------|----------|----------------------------------------------------------------------------------------------------|----------------------------------------------------------------------|
| Web-based Training (WBT) | 2 Hours  | <ul> <li>BMC Compuware Abend-AID 12.04, 16.05, and 17.02</li> <li>BMC AMI DevX Abend- AID 17.02</li> </ul> | <ul><li>Application Programmers</li><li>System Programmers</li></ul> |

## **Course Overview**

BMC AMI DevX Abend-AID is a failure resolution and fault management solution that enables developers to reduce the tedious and time-consuming task of manually cross-referencing pages of recorded application memory information with pages of application code to understand why an application failure occurred.

This web-based course helps learners explore the features and capabilities available in BMC Compuware Abend-AID and provides an understanding of how to use these features and capabilities to detect, analyze, and resolve mainframe application and system abends. The course is presented as interactive demonstrations that guide the learners on how to navigate through the different reports and sections in Abend-AID and understand how they can determine the cause of application failures, use the root cause analysis feature, and gather information on Db2 abends.

# **Prerequisites**

NA

# **Recommended Trainings**

NA

# Learning Objectives

- Understand how to navigate through an Abend-AID basic report to identify the cause of application failures
- Understand how to navigate through an Abend-AID Batch basic report to identify the cause of application failures
- Explore the sections in Abend-AID Batch using COBOL to determine the cause of COBOL application failures
- Explore the sections in the Abend-AID report specific to CICS to determine the cause of application failures
- Describe how to use the root cause analysis feature in Abend-AID to detect the root cause of an abend
- Explain the Db2 section of the Abend-AID report to gather information on abends

# **Course Modules**

# Module 1: Fundamentals Basic Report Navigation

 Understand how to navigate through an Abend-AID basic report to identify the cause of application failures

## **Module 2: Fundamentals Batch Basic Report**

 Understand how to navigate through an Abend-AID Batch basic report to identify the cause of application failures

#### **Module 3: Fundamentals Batch Using COBOL**

 Explore the sections in Abend-AID Batch using COBOL to determine the cause of COBOL application failures

## **Module 4: Fundamentals for CICS Report**

 Explore the sections in the Abend-AID report specific to CICS to determine the cause of application failures

#### **Module 5: Fundamentals Root Cause Analysis**

 Describe how to use the root cause analysis feature in Abend-AID to detect the root cause of an abend

#### Module 6: Fundamentals Db2 Section

 Explain the Db2 section of the Abend-AID report to gather information on abends

**Discount Options** (

Have multiple students? Contact us to discuss hosting a private class for your organization.

Contact us for additional information (§)